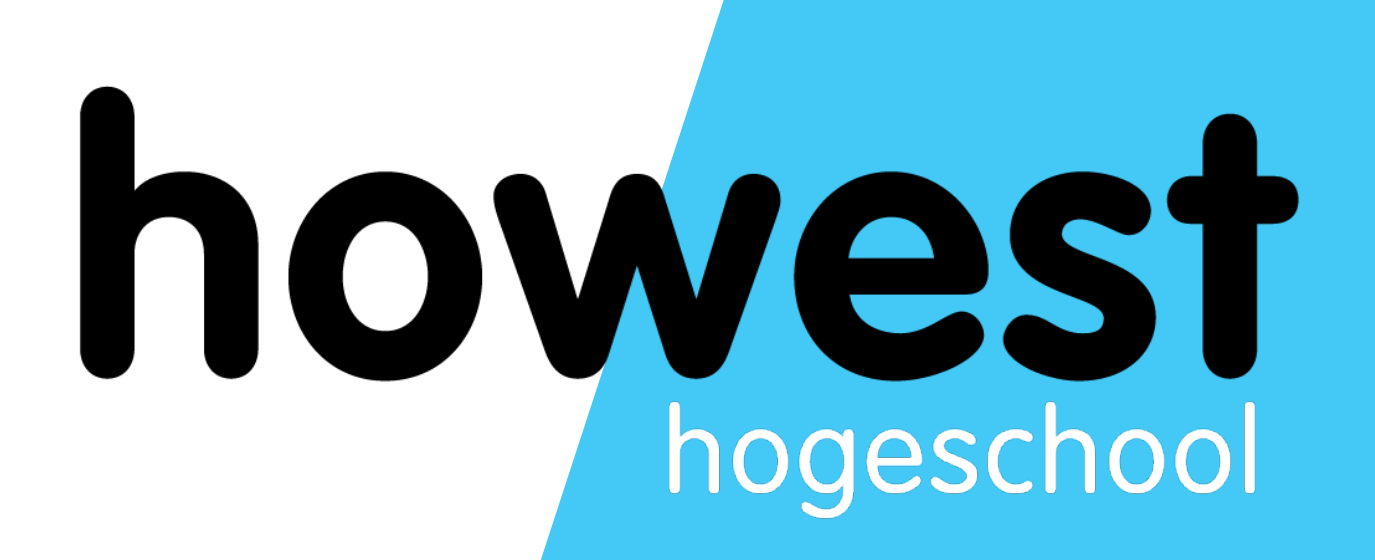

### **Asynchronous Content**

Web, Mobile and Security Frédéric Vlummens

- Synchronous vs asynchronous behavior
- XML HTTP
- JSON
- JSON-P
- SOP
- CORS
- Fetch API

2

# **Agenda**

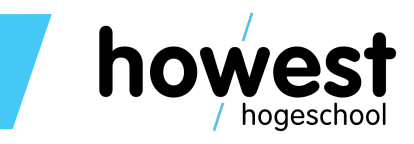

- …pages had to refresh completely to show something from the server
- Takes more time (page needs to be re-built completely)
- User sees that the entire page reloads
- You need to preserve the page state between every load

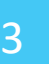

## **In the beginning of the web…**

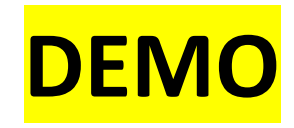

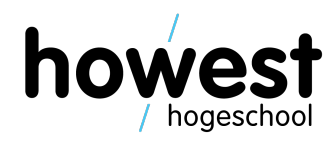

- In today's web, pages load content asynchronously.
- Only parts of the pages are updated, instead of re-loading the entire page.
- Results in a better user experience for the visitor.

## **Solution: asynchronous content**

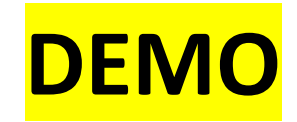

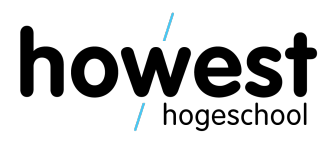

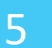

## **"Regular" behaviour**

- 1. Browser issues a request
- Browser stops responding until server sends its response  $2.$
- Browser (re)loads the page  $3.$

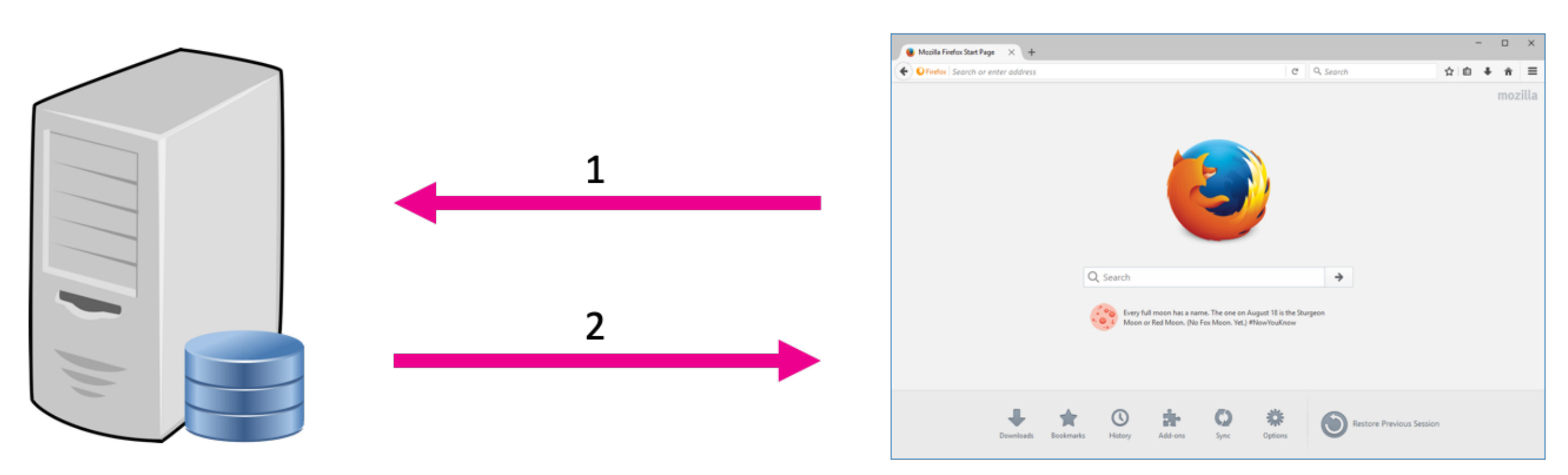

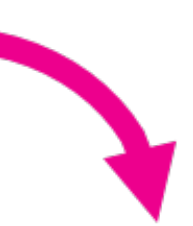

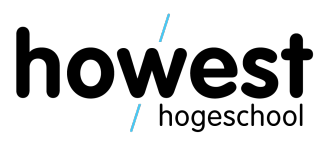

# **Asynchronous behaviour**

- Browser issues a request 1.
- Browser can do other things while waiting for reply  $2.$
- Reply gets processed (usually resulting in something being displayed on 3. the page)

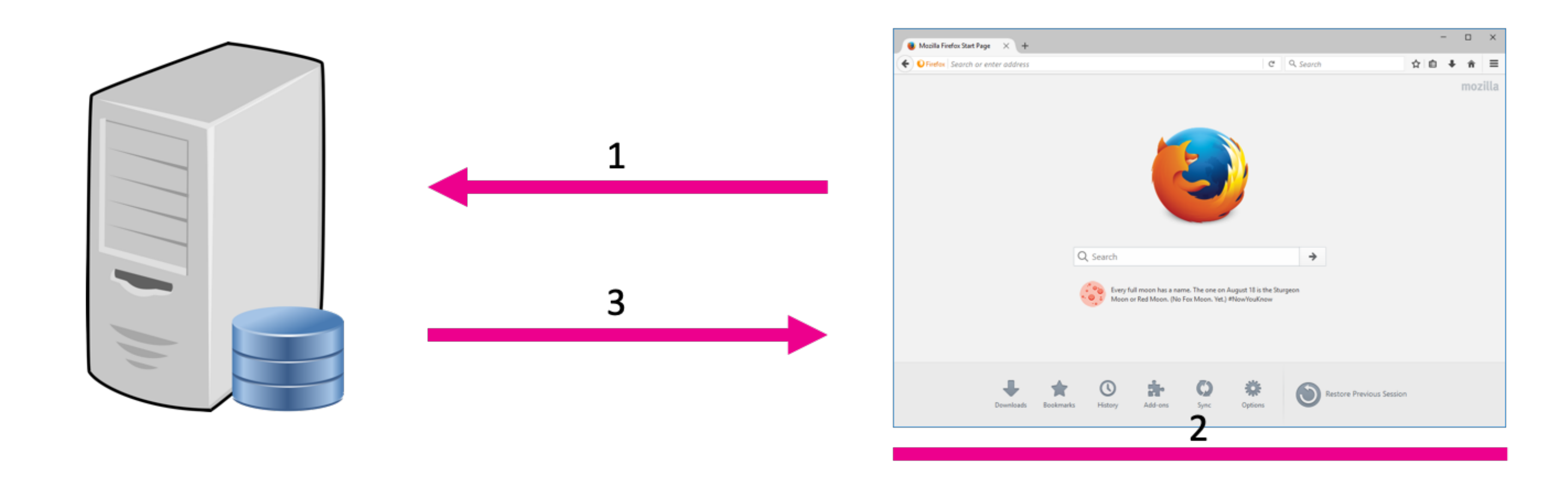

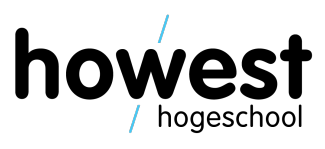

### **Asynchronous behaviour**

### SIMPLY EXPLAINI

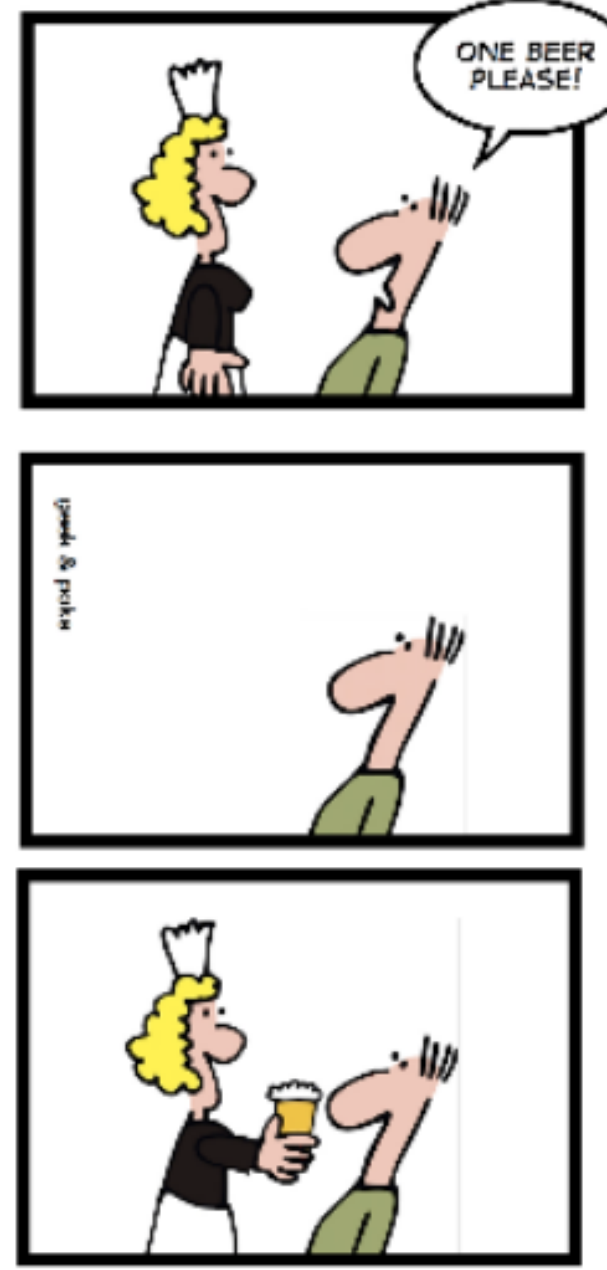

NO AJAX

19/02/2020 Web, Mobile and Security – Asynchronous Content

# **Question**

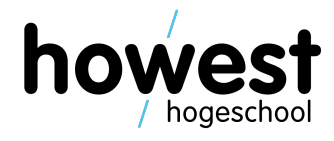

- Why don't we load everything asynchronously?
- Since it gives users a better experience…

# **Question**

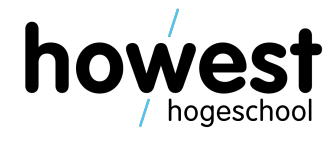

- Why don't we load everything asynchronously?
- Since it gives users a better experience…
- Higher complexity

## **How to perform asynchronous operations**

- XmlHttpRequests (XHR)
	- Originally developed by Microsoft
	- Adapted by Mozilla, Apple and Google
	- Has been standardized by W3C since
	- Old style
- JSONP
	- Workaround for CORS (see later)
- Fetch
	- New style
	- Promise-based
	- Take into account CORS (see later)

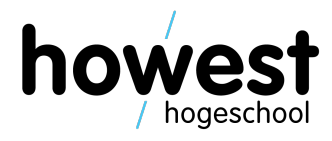

# **XmlHttpRequests**

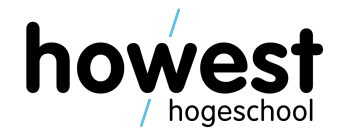

• Requires quite a bit of code…

```
function loadData() {
   let http;
   if (window.XMLHttpRequest) {
       http = new XMLHttpRequest();else {
       http = new ActiveXObject("Microsoft.XMLHTTP");
   http.onreadystatechange = function() {
       if (http.readyState = 466 http.status = 200) {
           document.getElementById("output").innerHTML
               = http.responseText;
   http.open("GET", "./data.txt", true);
   http.send();
```
# **XmlHttpRequests**

http = new ActiveXObject("Miczosoft.XMLHTTP");

http.onreadystatechange function() { if (http.readyState =  $\frac{1}{2}$  & http.status = 200) { document.getElementByrd("output").innerHTML  $= b \cdot t$ p.responseText;

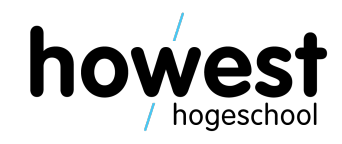

We will not be using this technology further on.

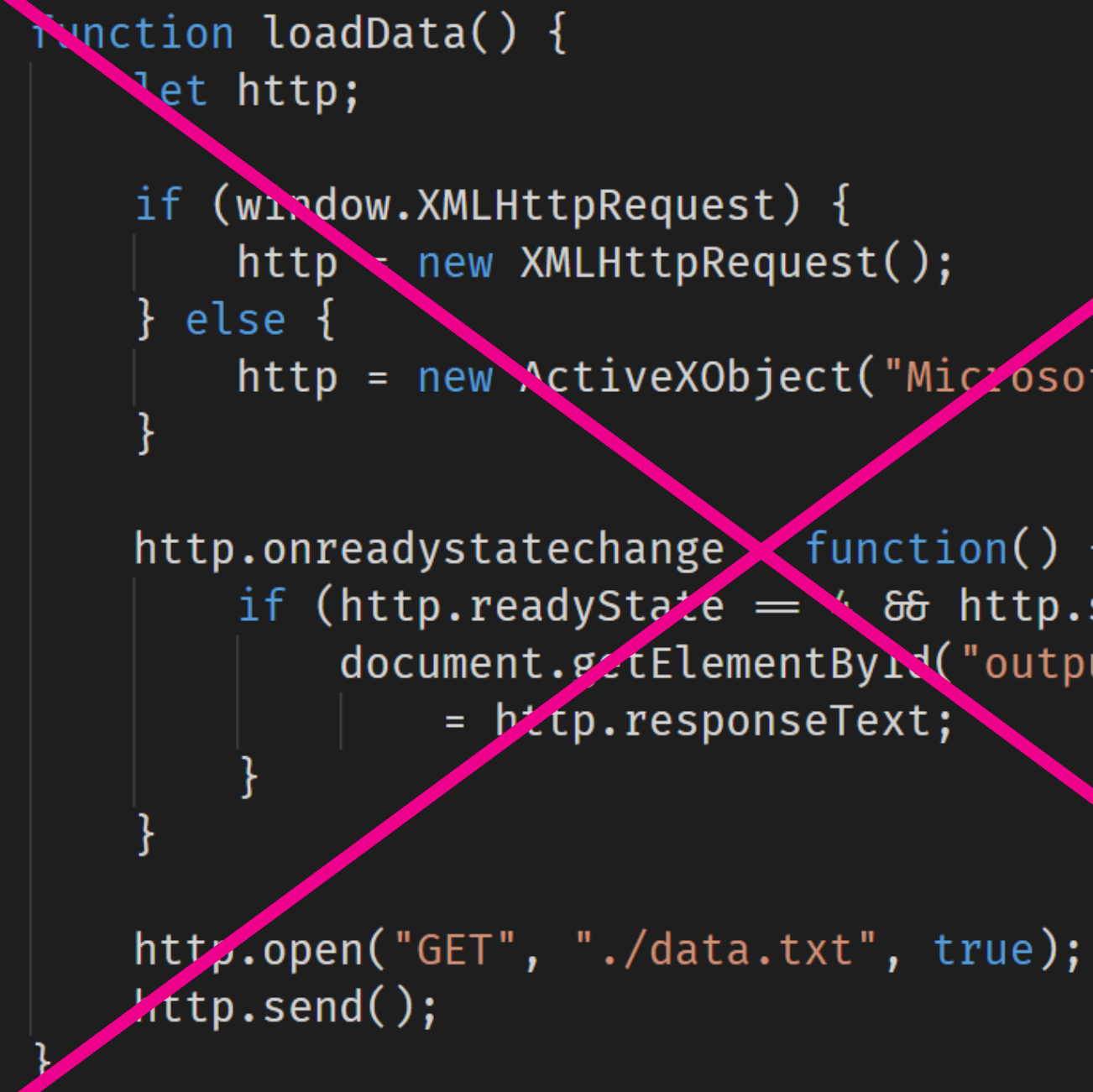

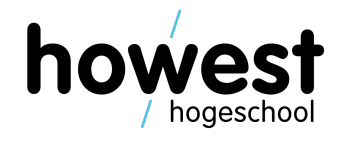

- Second mechanism
- Abbreviation stands for: JSON with Padding
- But, what is JSON again?

# **JSON**

- JavaScript Object Notation
- Standard to represent JavaScript objects as strings
- Can be easily transferred between systems, over the network, ...

```
{ "empinfo" :
           "employees" :
               "name": "James Kirk",
               "age": 40,
           },
               "name": "Jean-Luc Picard",
               "age": 45,
           },
               "name": "Wesley Crusher",
               "age": 27,
```
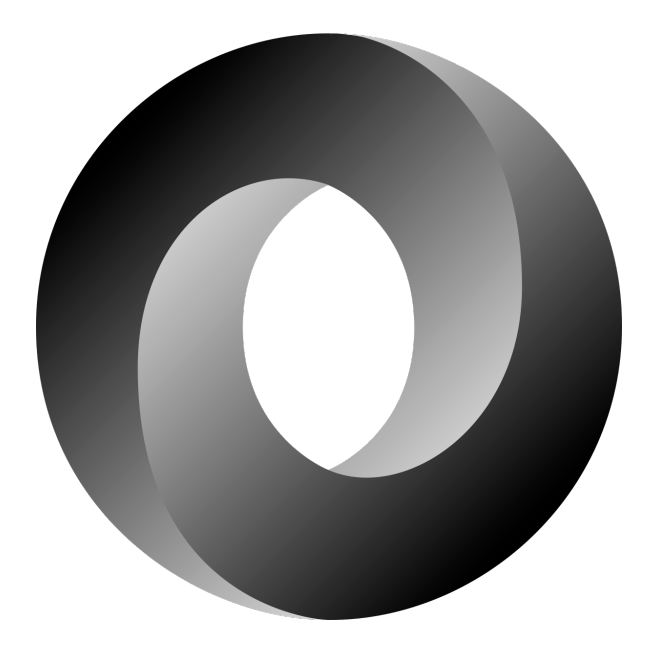

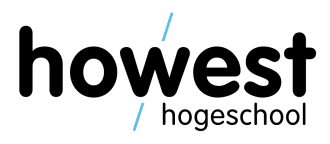

15

# **JavaScript: convert from object to JSON**

```
let lecturer = \{lastName: "Vlummens",
                                       The type is: object
    firstName: "Frédéric",
    age: 39
\};
                                       The type is: string
console.log(lecturer);
console.log("The type is:", typeof lecturer);
console.log("-------------------");
let lecturerAsJson = JSON.stringify(lecturer);
console.log(lecturerAsJson);
console.log("The type is:", typeof lecturerAsJson);
```
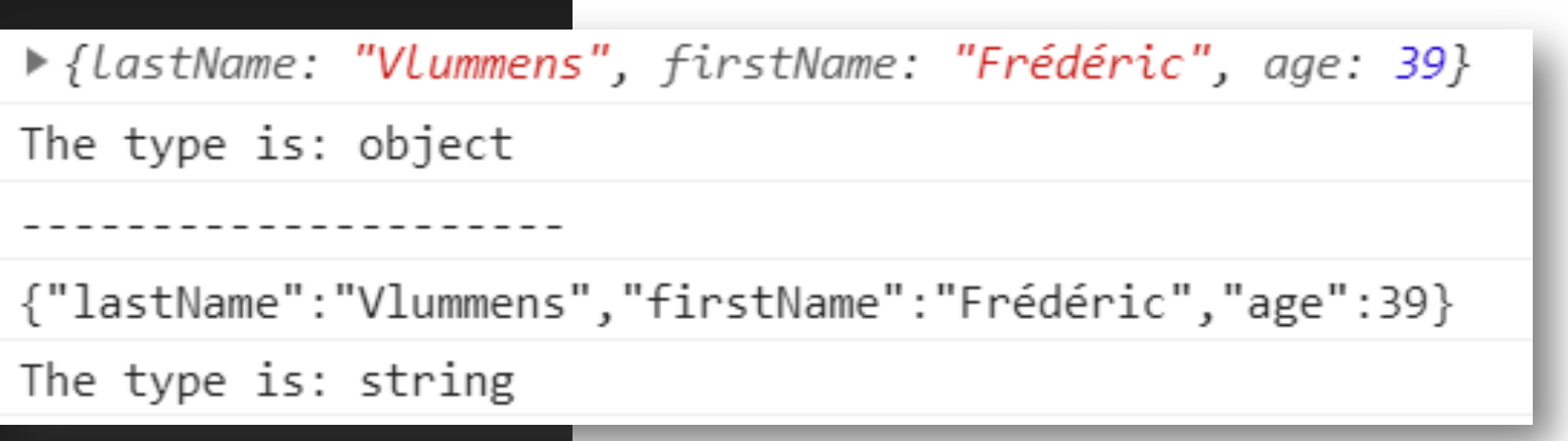

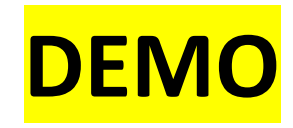

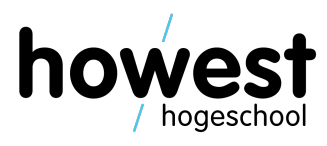

### **JavaScript: convert from JSON to object**

let json = '{"lastName":"Vlummens","firstName":"Frédéric","age":39}'; console.log(json); console.log("The type is:", typeof json); console.log("-------------------"); let lecturer = JSON.parse(json); console.log(lecturer); console.log("The type is:", typeof lecturer);

{"lastName":"Vlummens","firstName":"Frédéric","age":39}

The type is: string

▶ {LastName: "Vlummens", firstName: "Frédéric", age: 39}

The type is: object

19/02/2020 Web, Mobile and Security – Asynchronous Content

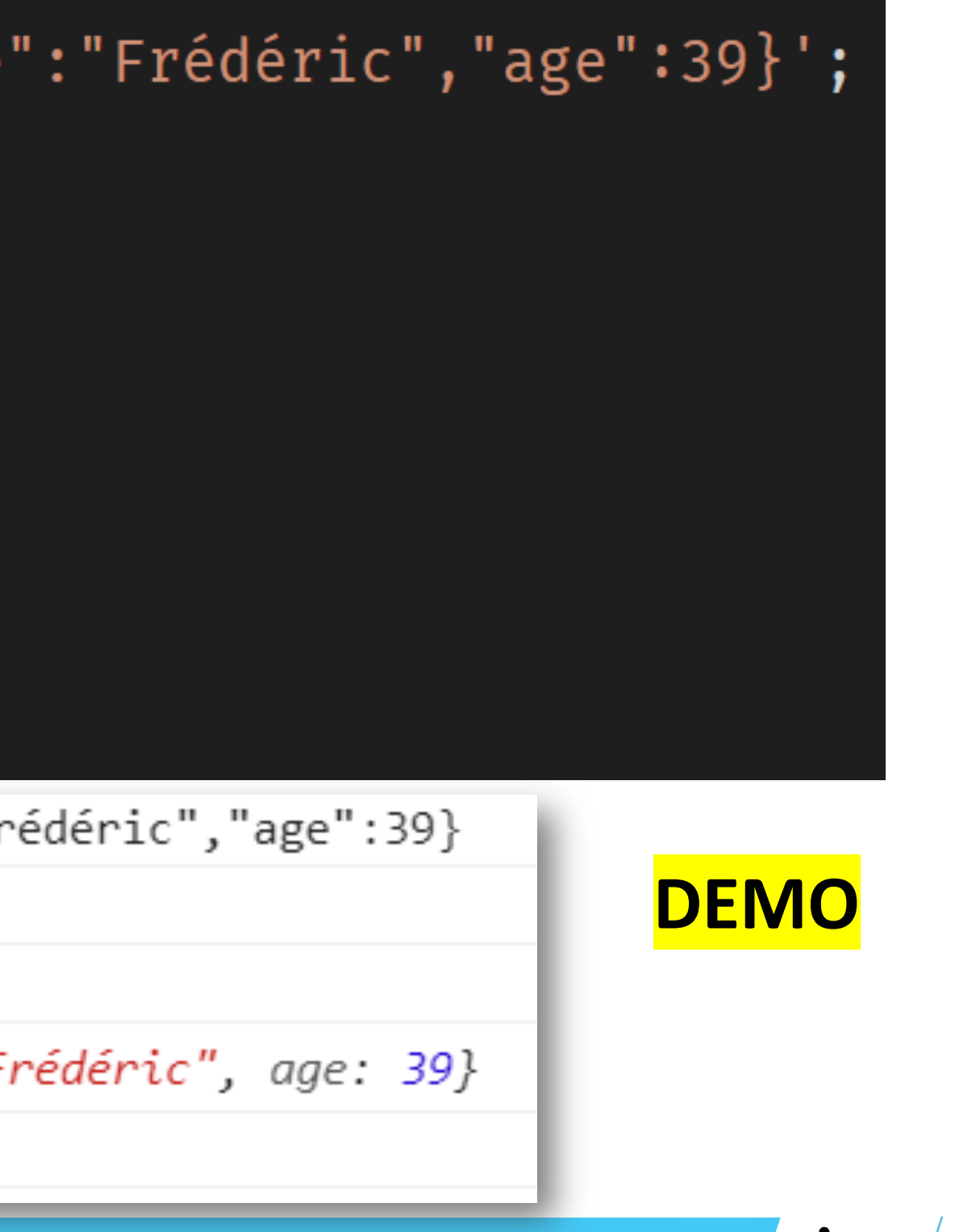

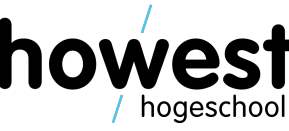

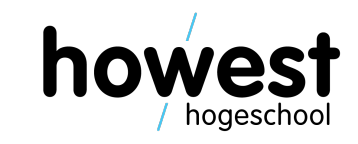

- Second mechanism we will look at to transmit data asynchronously
- JSON with Padding
- JavaScript is used to load data by executing a script tag
- Allows to bypass something called the Same Origin Policy (SOP)
- Before the adoption of CORS (Cross-Origin Resource Shares), this was one of the only ways to get around SOP
- A word about SOP and CORS…

# **The Same Origin Policy**

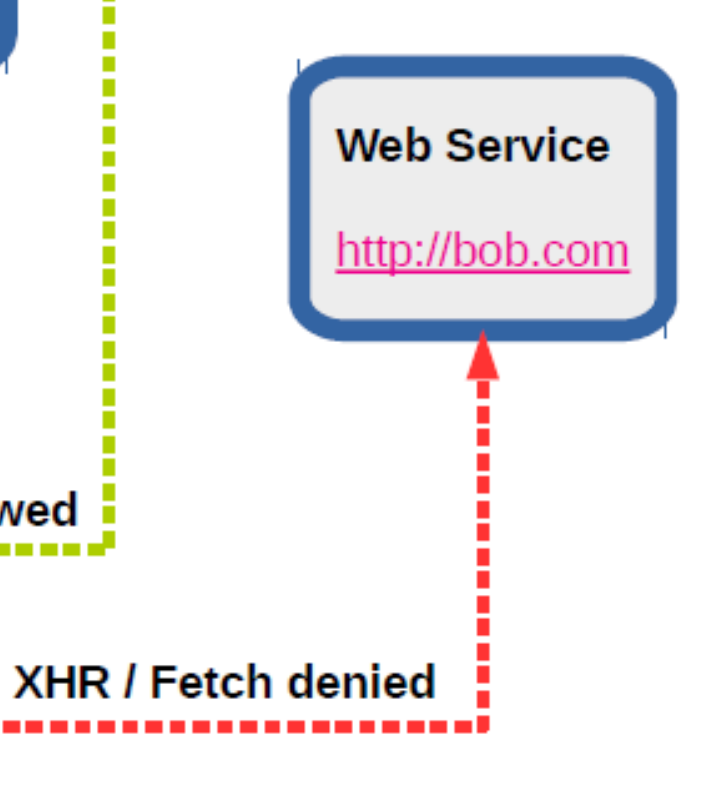

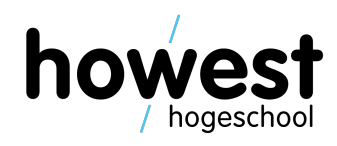

- Security mechanism
- Restricts how document/script loaded from origin A can access/interact with resources from origin B

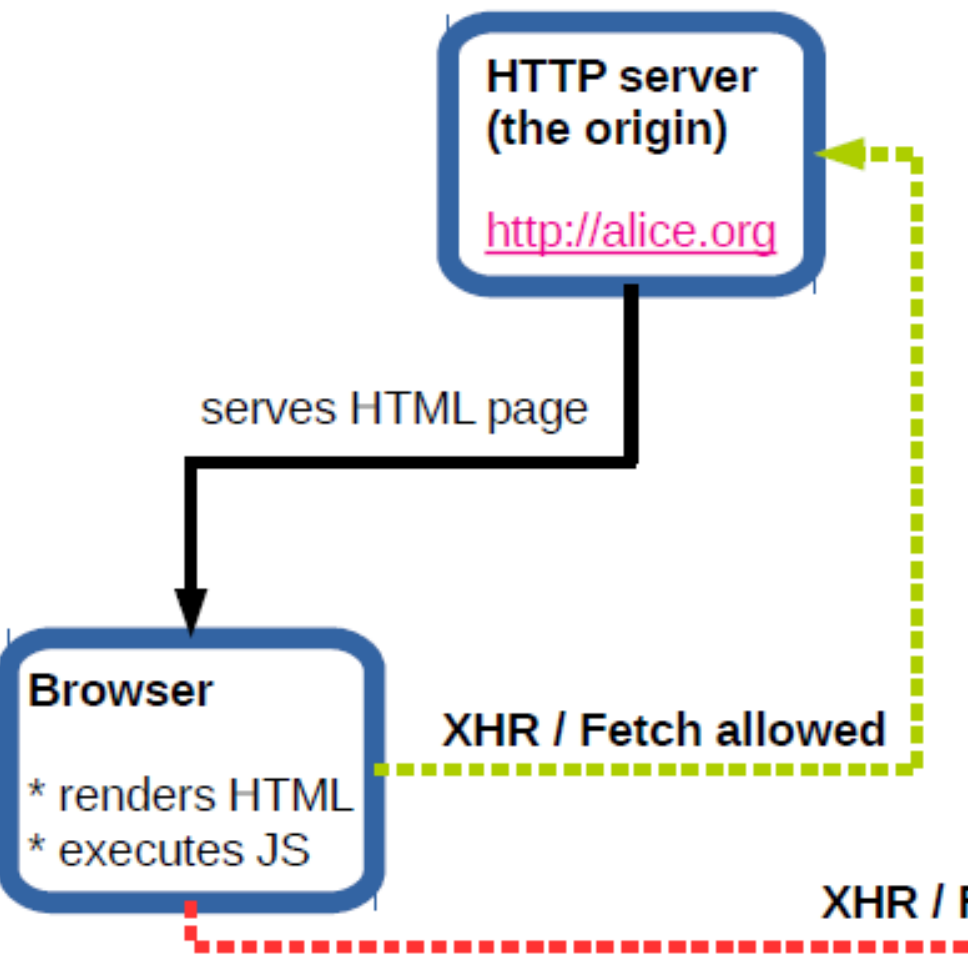

# **Origin**

- Consists of protocol, port and ho
- Example: Comparison of different URLs to

### **URL Status Reason**

<http://app.howest.be/ti/index.html> http://app.howest.be/acs/sem4 https://app.howest.be/ti/index.l http://app.howest.be:81/acs/ind http://www.howest.be/ti/index.

19/02/2020 Web, Mobile and Security – Asynchronous Content

# **CORS = Cross Origin Res**

- HTTP header based
- Tells browser to give web app at
- Cross-origin HTTP request: when

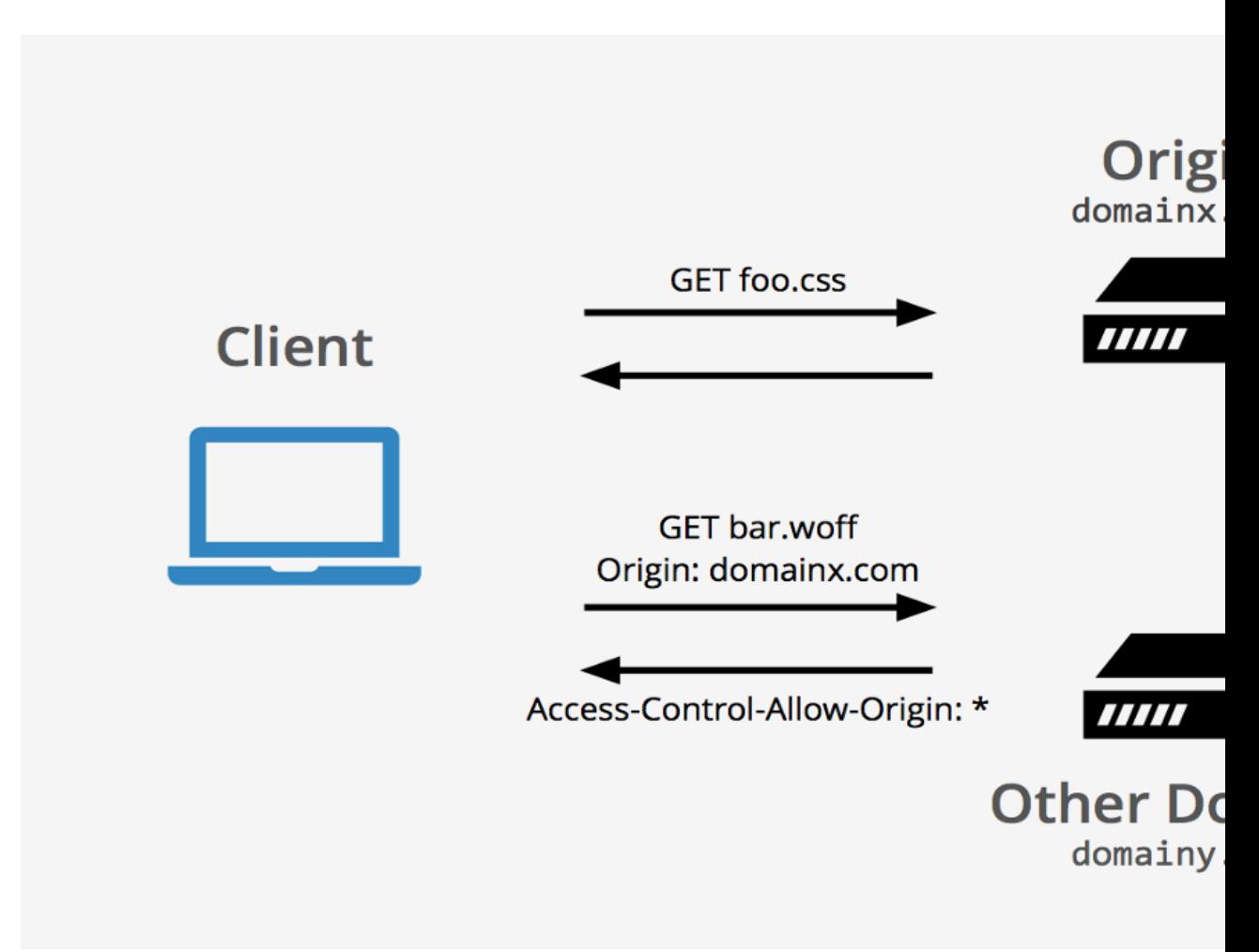

19/02/2020 Web, Mobile and Security – Asynchronous Content

# **CORS: three categories**

2 Failed to load resource: the server responded with a status of www.fredericvlummens.be/:1

2 Access to fetch at 'https://www.fredericvlummens.be/' from origin 'null' has index.html:1 been blocked by CORS policy: No 'Access-Control-Allow-Origin' header is present on the requested resource. If an opaque response serves your needs, set the request's mode to 'no-

index.html:1

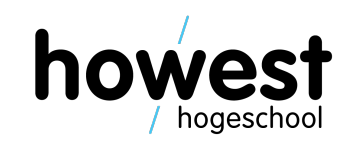

- Cross-origin **writes**
	- Typically allowed
	- Examples: links, redirects and form submissions
- Cross-origin **reads**
	- Typically not allowed
	- Often worked around using embedding
- Cross-origin **embedding**
	- Typically allowed

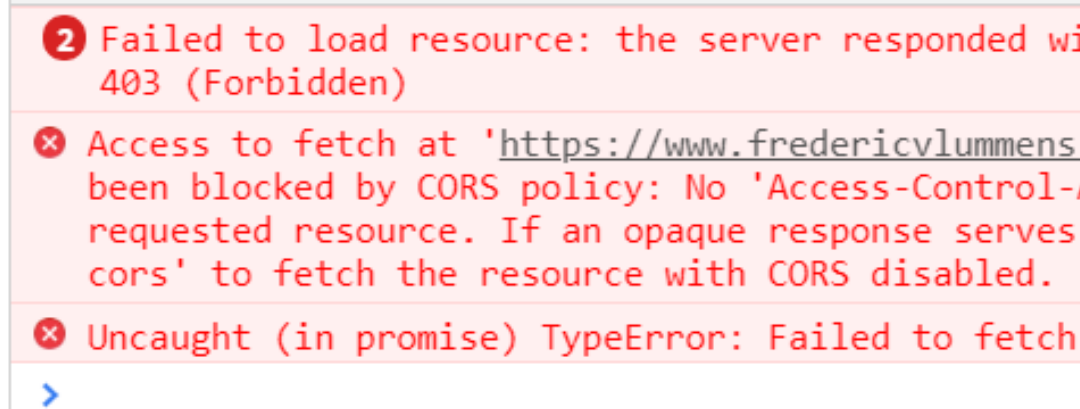

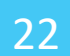

# **CORS: embedding content**

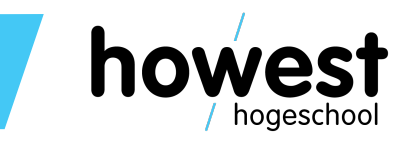

- JavaScript: <script>
	- Error messages only available for same-origin scripts
- CSS: <link>
	- Cross-origin CSS requests require correct Content-Type header
- Images: <img>
- Media files: <video> and <audio>
- Plug-ins: <object>, <embed> and <applet>
- Fonts: @font-face (browser-dependant)
- Frames: <frame> and <iframe>
	- Anything can be embedded
	- Use X-Frame-Options header in order to prevent

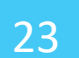

- Second mechanism we will look at in order to transmit data asynchronously
- JSON with Padding
- Works by "abusing" the embedded JavaScript rule
- How?
	- Create a <script> tag using JavaScript
	- Set the src to the URL you want to retrieve data from
	- Include callback to process JSON that is retrieved
	- Inject in page so it will load
	- Process the JSON data in the callback process

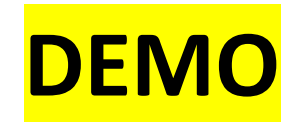

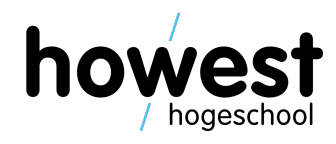

```
let BASE_URL = "https://api.flickr.com/services/feeds/photos_public.gne?"
    "jsoncallback=processJSON&format=json&tags=";
```

```
document.addEventListener("DOMContentLoaded", init);
```

```
function init() {
   document.querySelector("form").addEventListener("submit", processForm);
```

```
function processForm(e) \{e.preventDefault();
    let search = document.getElementById("search").value;
    performFlickrSearch(search);
```
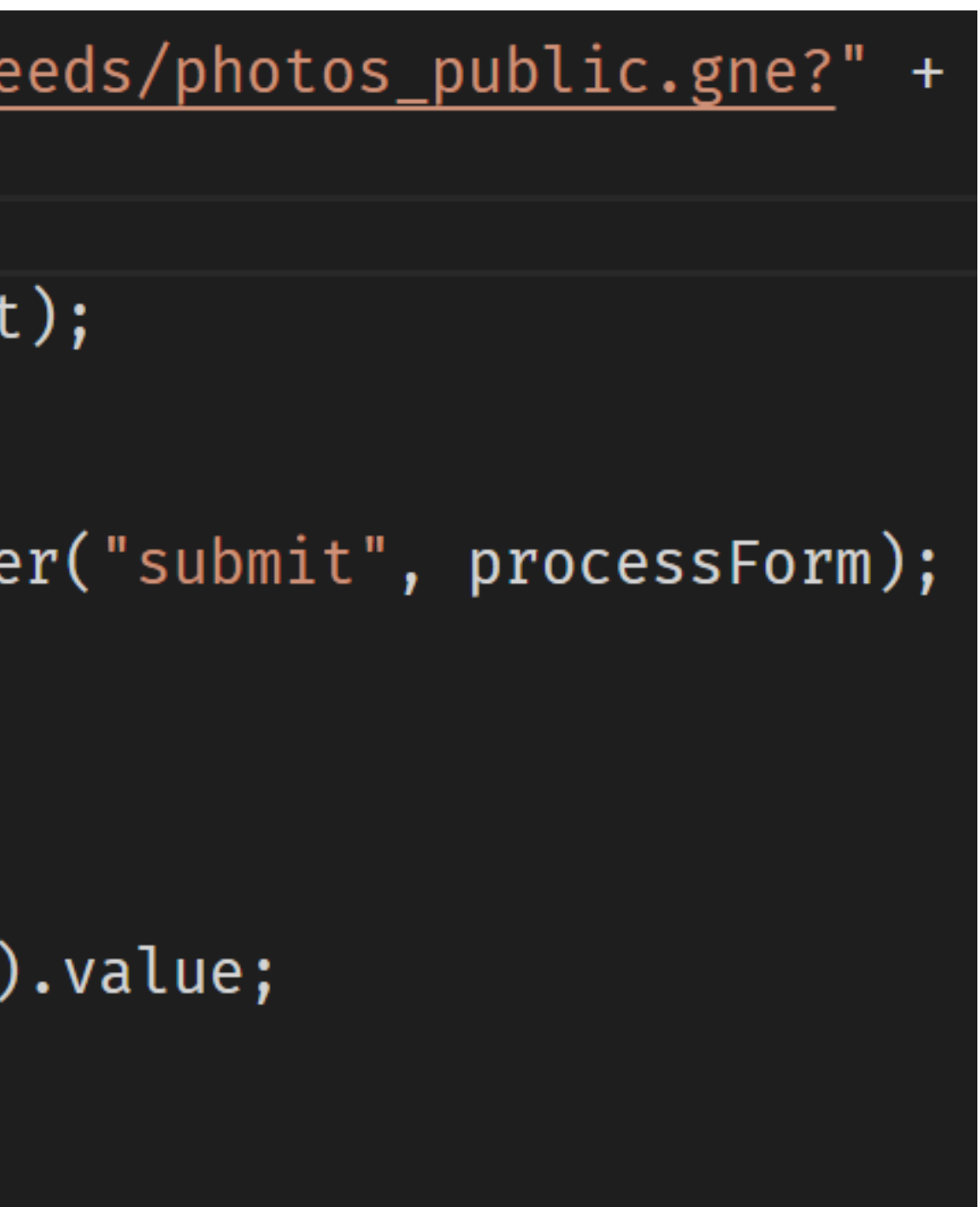

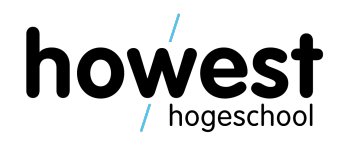

```
function performFlickrSearch(tag) {
    let url = BASE_URL + tag;let script = document.createElement("script");
   script.src = url;
```
document.getElementsByTagName("body")[0].appendChild(script);

```
function processJSON(json) {
    let div = document.querySelector("div");for(i = 0; i < json.items.length; i++) {
        let item = json.items[i].median;div.innerHTML += \text{time} src="${item}" \triangleright;
        console.log(item);
```
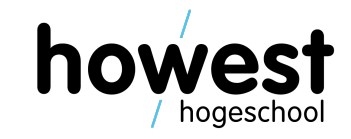

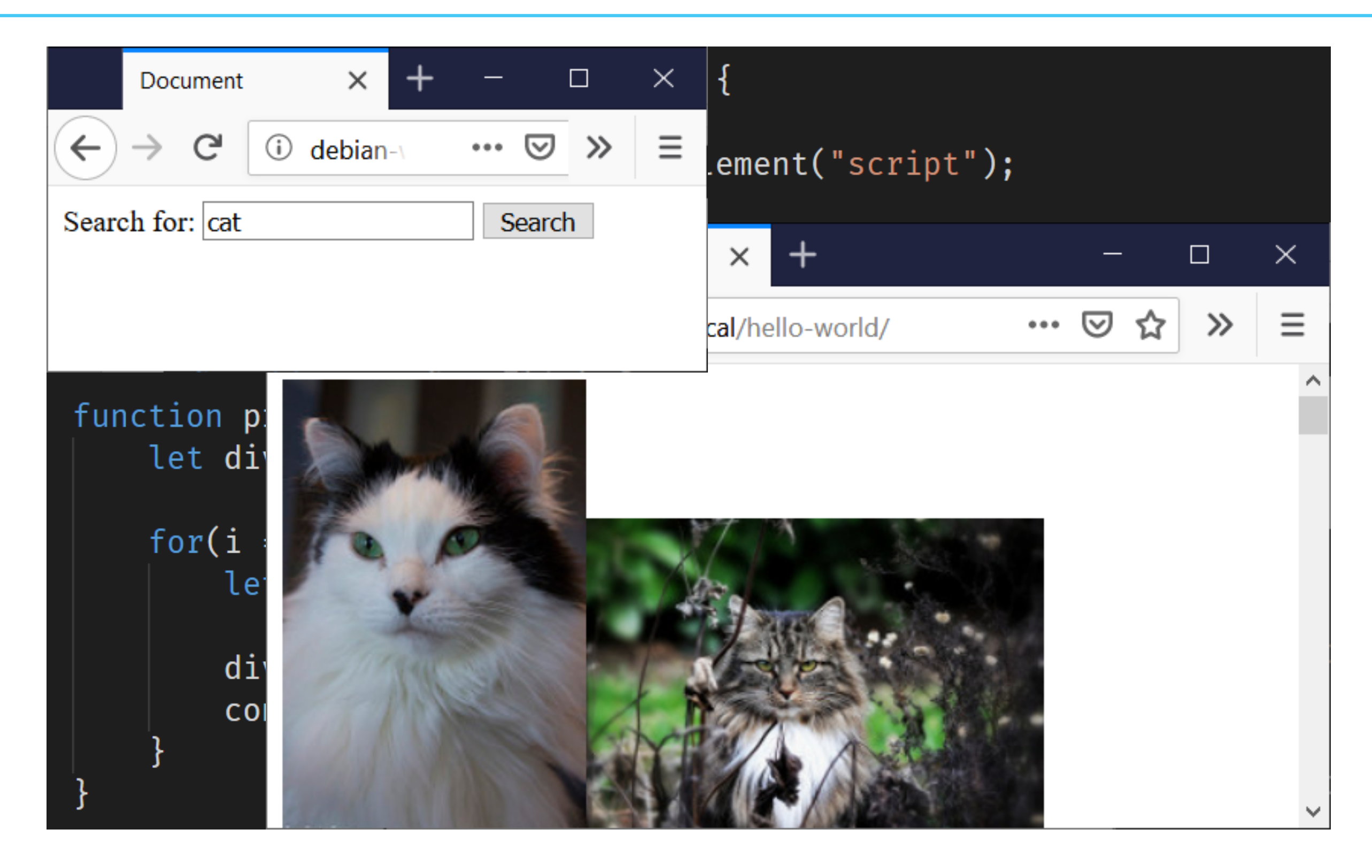

19/02/2020 Web, Mobile and Security – Asynchronous Content

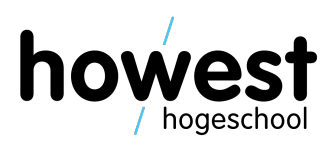

27

# **Fetch API**

- Easier to use than XHR
- Less housekeeping code to write
- Promise-based:
	- "Promises represent eventual completion (or failure) of an asynchronous operation and its resulting value"
	- Cleaner and easier code
	- Most modern APIs are promise-based

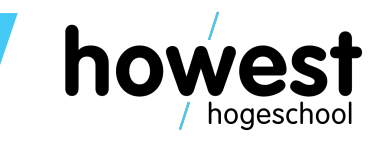

28

### **Fetch: a first example**

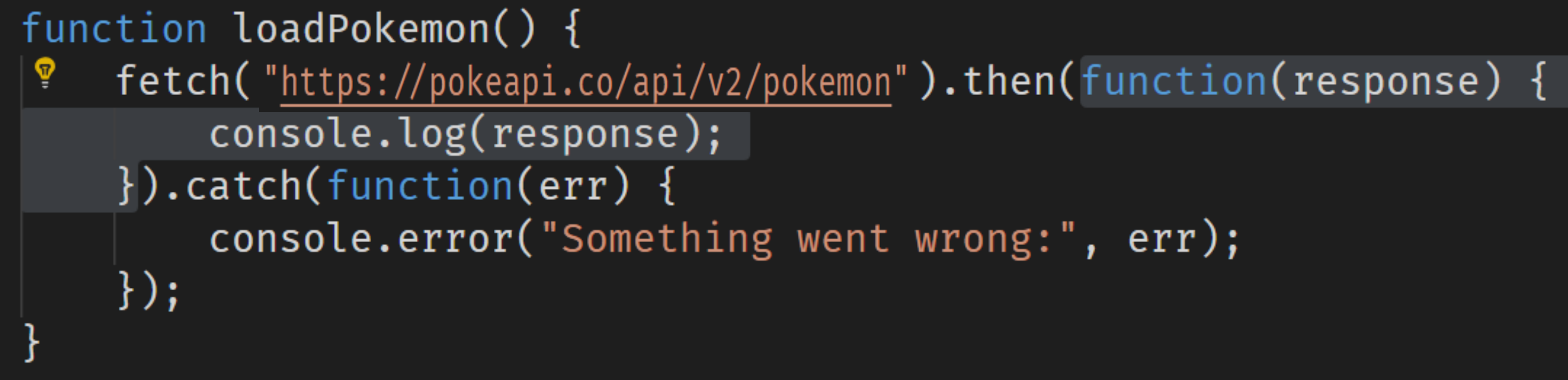

function(response) { … } is executed upon successful completion of the fetch.

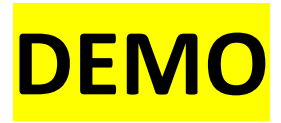

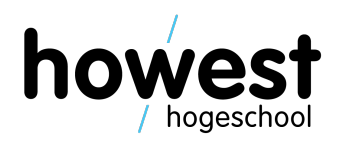

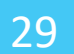

### **Fetch: a first example**

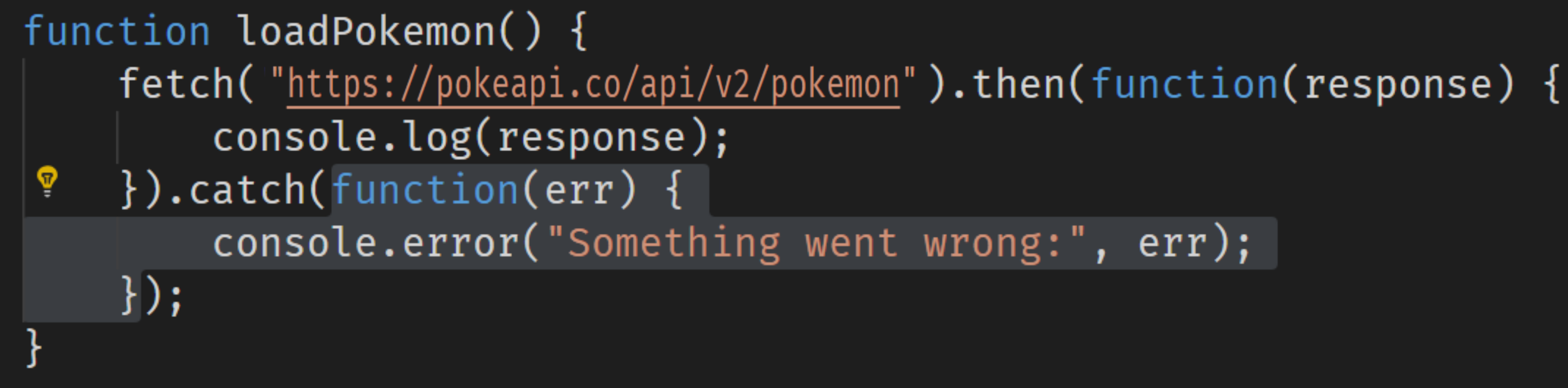

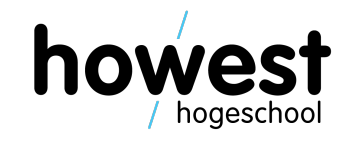

### function(err) { … } is executed when something goes wrong.

### **Fetch: a first example**

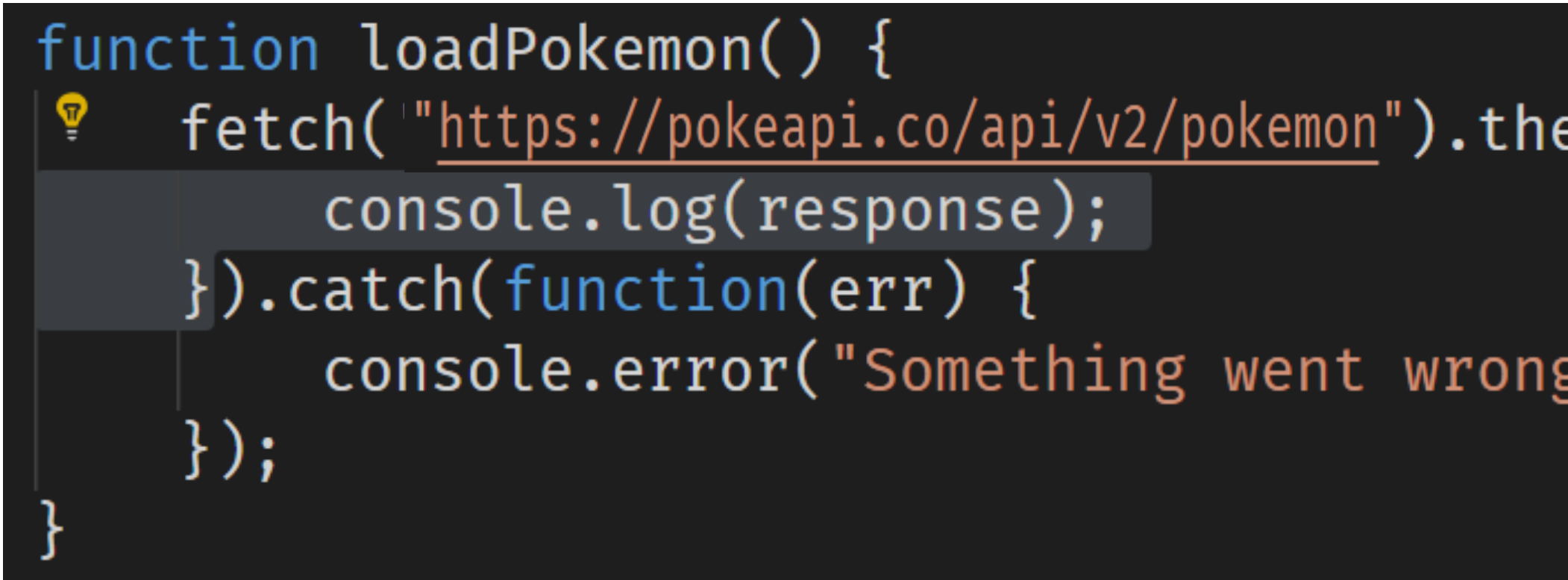

### fetch("https://pokeapi.co/api/v2/pokemon").then(function(response) { console.error("Something went wrong:", err);  $\blacktriangledown$  Response b body: ReadableStream { locked: false } bodyUsed: false  $\triangleright$  headers: Headers  $\{\cdot\}$  $ok: true$ redirected: false status: 200 Successful completion, statusText: "OK" type: "cors" but we get the response object, not JSON data $\rightarrow$ url: "https://pokeapi.co/api/v2/" ▶ <prototype>: ResponsePrototype { clone: clone(), arrayBuffer: arrayBuffer(), blob: blob(),  $\ldots$ }

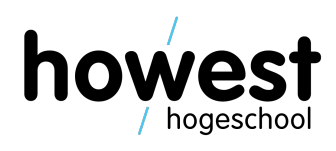

### **Fetch: a first example**

function loadPokemon() { fetch("https://pokeapi.co/api/v2/pokemon").then(function(response) { return response.json();  $\}$ ).then(function(json) { console.log(json);  $\}$ ).catch(function(err) { console.error("Something went wrong:  $\}$ );

> **We go one step "deeper"** and we find our data  $\rightarrow$

 $\mathbb{R} \setminus \{...\}$ script count: 964 next: "https://pokeapi.co/api/v2 /pokemon?offset=20&Limit=20" previous: null results:  $(20)$  [...] ▶ 0: Object { name: "bulbasaur", url: "https://pokeapi.co/api/v2/pokemon/1/" } 1: Object { name: "ivysaur", url: "https://pokeapi.co/api/v2/pokemon/2/" } ▶ 2: Object { name: "venusaur", url: "https://pokeapi.co/api/v2/pokemon/3/" } → 3: Object { name: "charmander", url: "https://pokeapi.co/api/v2/pokemon/4/" } 4: Object { name: "charmeleon", url: "https://pokeapi.co/api/v2/pokemon/5/" }

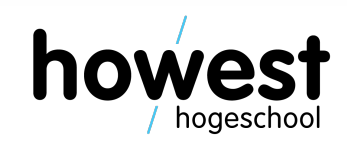

32

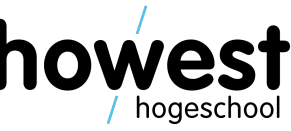

### **Fetch: completing our first example**

```
function loadPokemon() {
    fetch("https://pokeapi.co/api/v2/pokemon").then(function(response) {
        return response.json();
    \}).then(function(json) {
        let pokemonList = json.results;
        let output = document.querySelector("ul");
        pokemonList.forEach(function(pokemon) {
            output.innerHTML += \c<1i>${pokemon.name}\c<1i>;
        \}:
    \}).catch(function(err) {
        console.error("Something went wrong:", err);
    \});
```
## **Fetch: completing our first example**

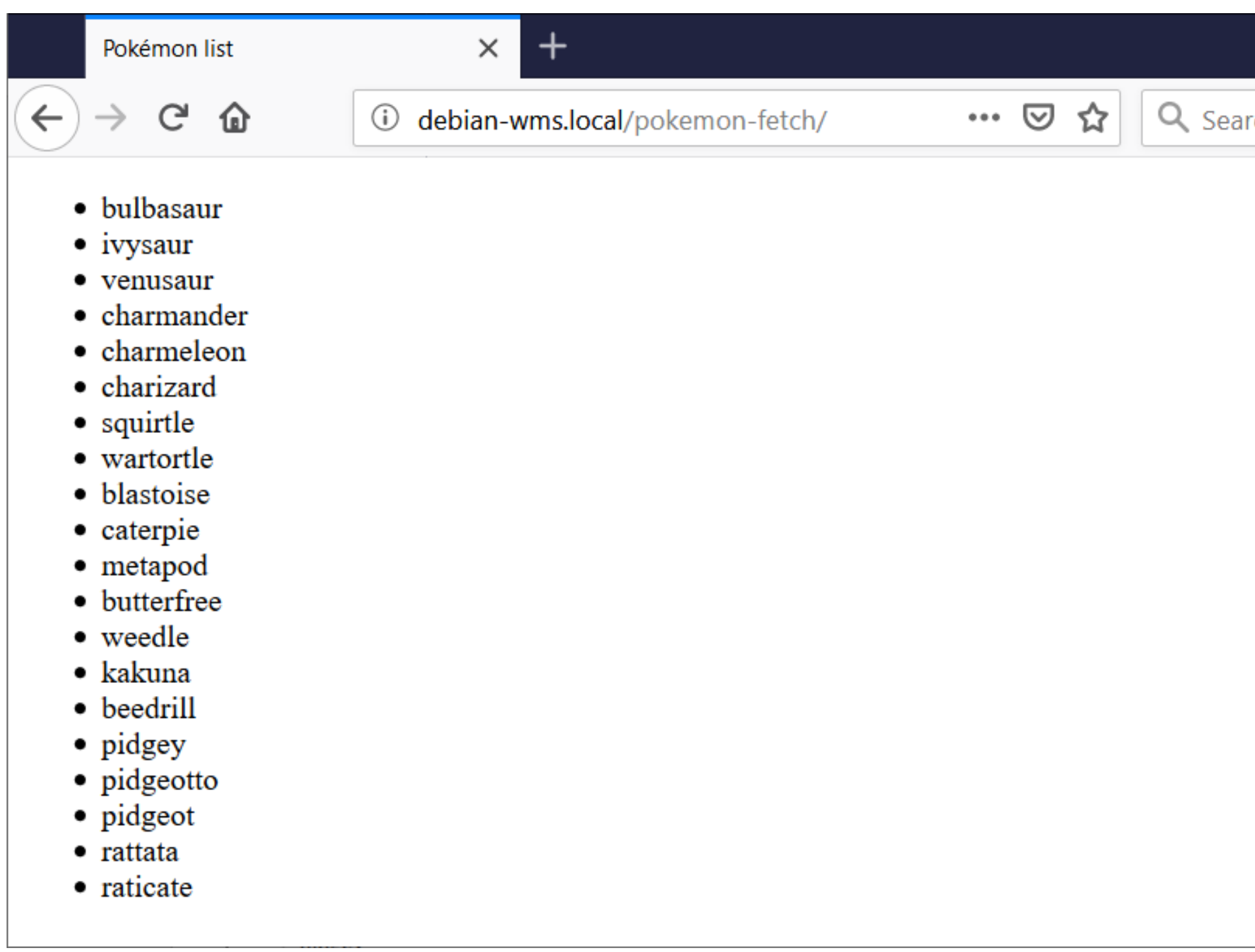

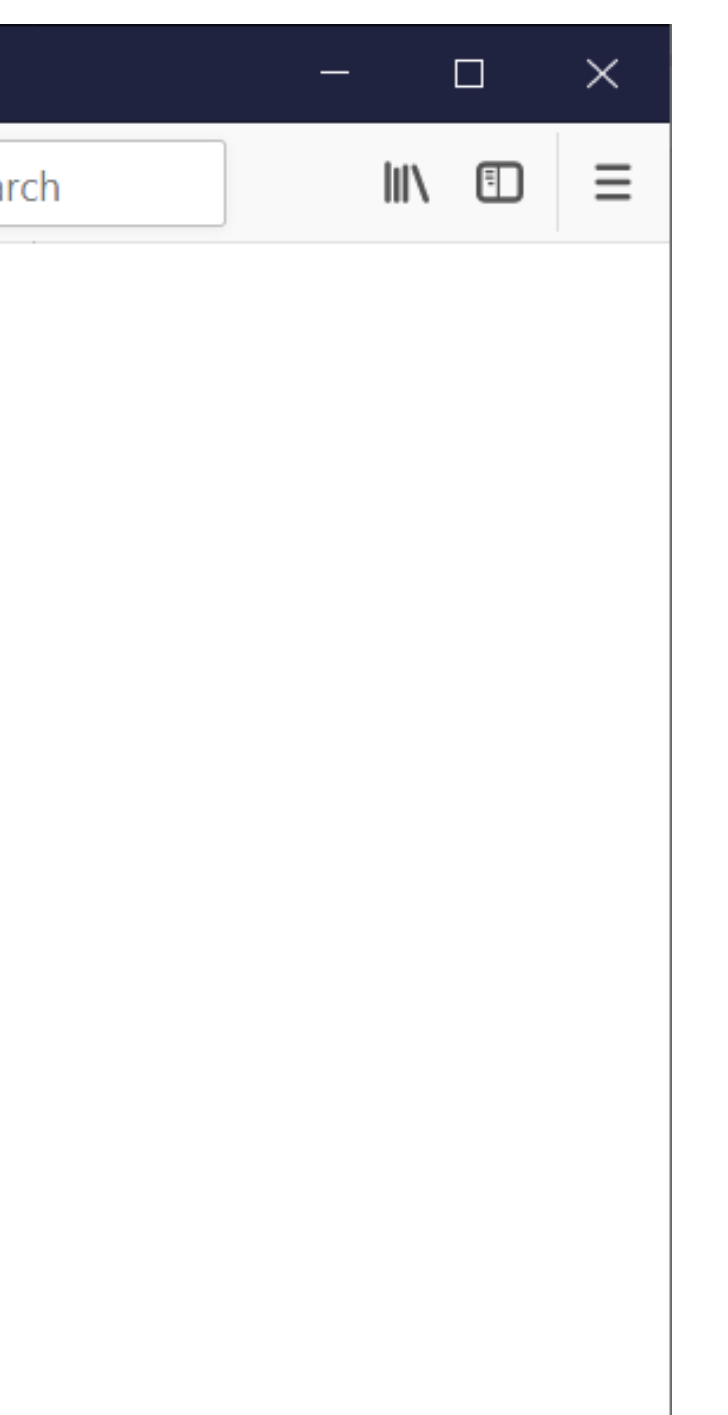

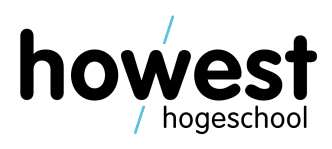

34

## **Fetch: more uses**

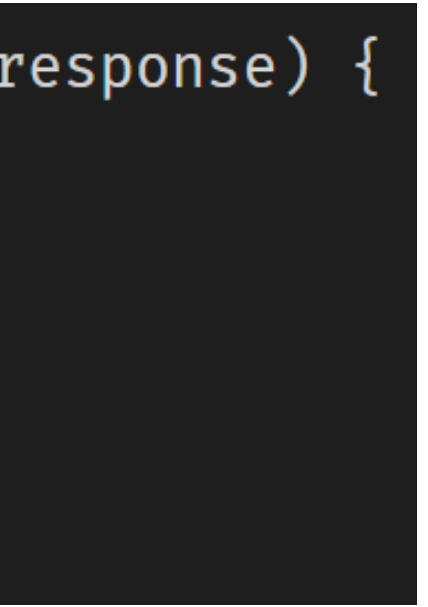

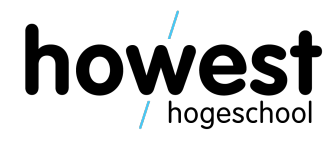

Retrieving response body as text:

```
fetch("https://example.com/hello-world.txt").then(function(response) {
    return response.text();
\}).then(function(text) {
    console.log(text);
\}).catch(function(err) {
    console.error(err);
\});
```
Sending options and (in this case) performing a POST instead of a standard GET, including the data of the form with ID "the-form":

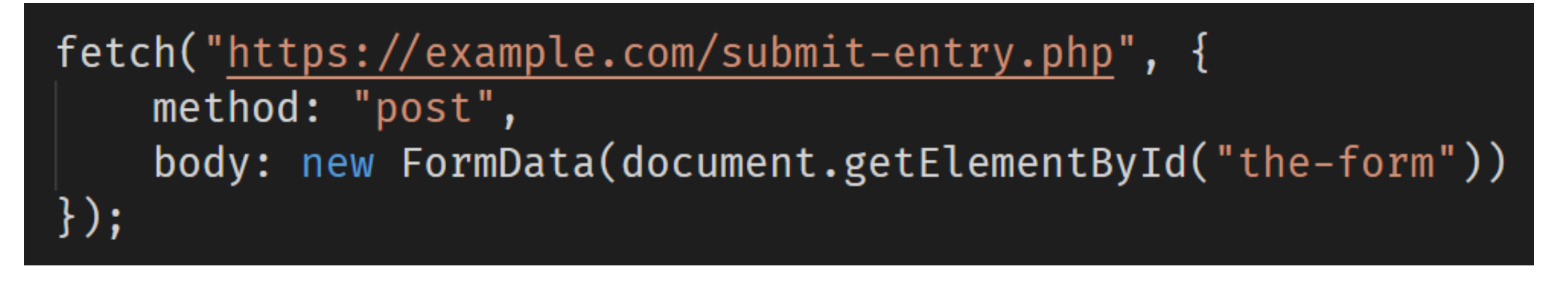

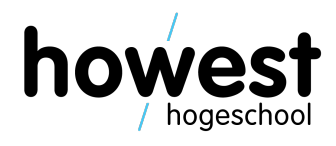

Sending options and (in this case) performing a POST instead of a standard GET, submitting JSON string representation of object with 2 properties (name and address):

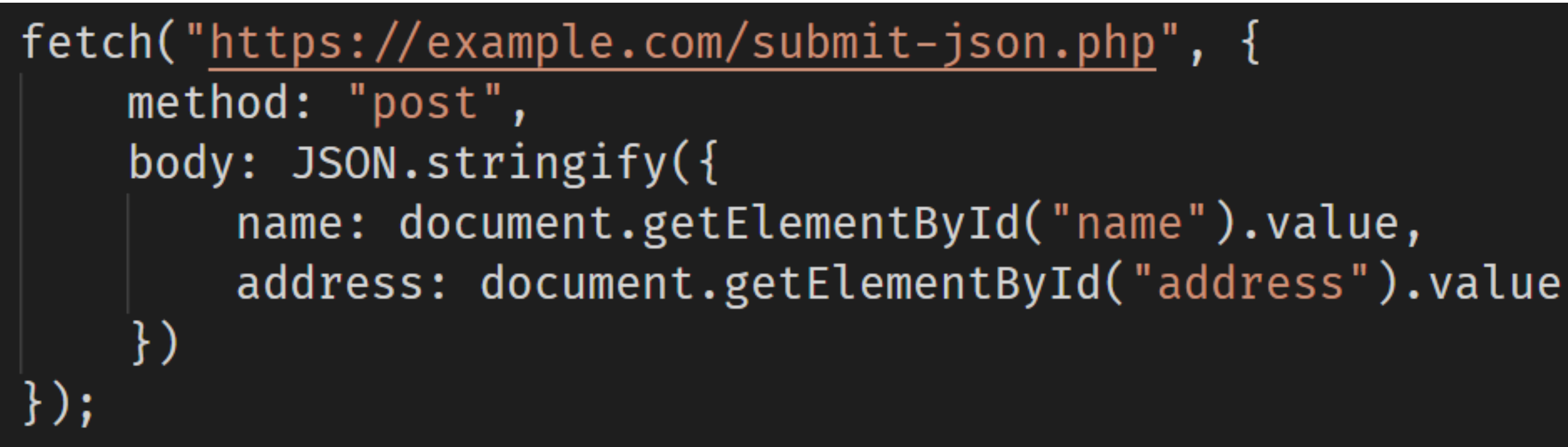

## **Fetch: more information**

https://developer.mozilla.org/en-

19/02/2020 Web, Mobile and Security – Asynchronous Content

### **Questions?**

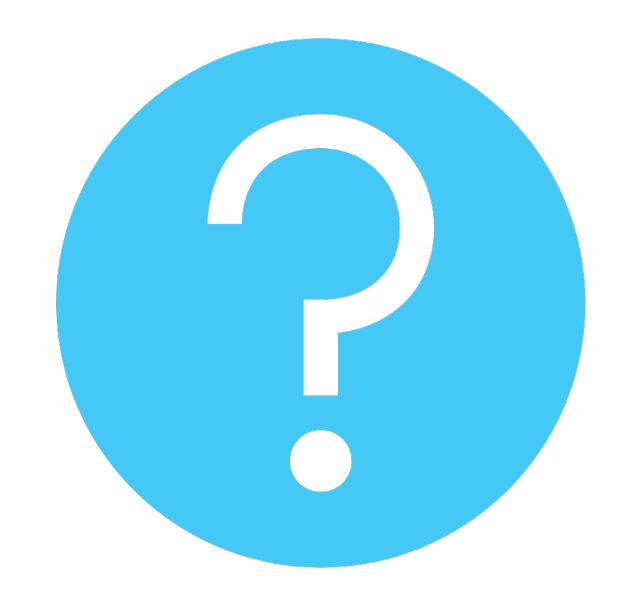

19/02/2020 Web, Mobile and Security – Asynchronous Content

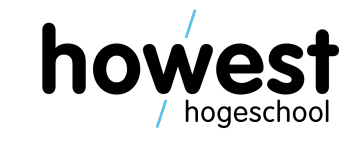